## Package 'CSCNet'

August 16, 2022

Type Package

Title Fitting and Tuning Regularized Cause-Specific Cox Models with Elastic-Net Penalty Version 0.1.0 Maintainer Shahin Roshani <s.roshani@nki.nl> Description Flexible tools to fit, tune and obtain absolute risk predictions from regularized causespecific cox models with elastic-net penalty. License GPL  $(>= 3)$ 

Encoding UTF-8

RoxygenNote 7.2.0

**Depends** R ( $>= 2.10$ ), tidyverse ( $>= 1.3.1$ ), magrittr ( $>= 2.0.3$ )

**Imports** dplyr ( $>= 1.0.9$ ), purrr ( $>= 0.3.4$ ), stringr ( $>= 1.4.0$ ), tibble  $(>= 3.1.7)$ , survival  $(>= 3.3-1)$ , prodlim  $(>= 2019.11.13)$ , riskRegression (>= 2022.03.22), glmnet (>= 4.1-4), caret (>= 6.0-92), recipes ( $> = 0.2.0$ ), future ( $> = 1.26.1$ ), furrr ( $> = 1.26$ ) 0.3.0)

Suggests knitr, rmarkdown

VignetteBuilder knitr

NeedsCompilation no

Author Shahin Roshani [aut, cre, cph]

(<<https://orcid.org/0000-0001-7518-157X>>)

Repository CRAN

Date/Publication 2022-08-16 09:20:15 UTC

### R topics documented:

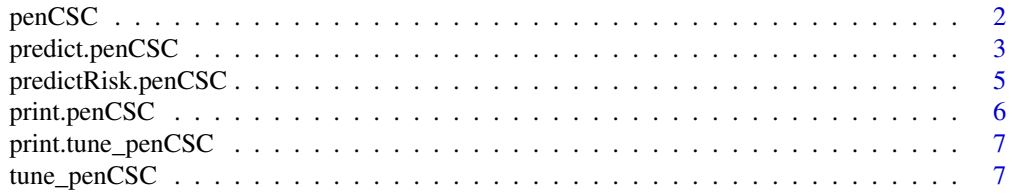

#### <span id="page-1-0"></span>**Index** [13](#page-12-0)

penCSC *penCSC*

#### Description

Function to fit penalized cause-specific-cox with elastic-net penalty.

#### Usage

```
penCSC(
  time,
  status,
  vars.list,
  data,
  alpha.list,
  lambda.list,
  standardize = TRUE,
 keep = NULL
)
```
#### Arguments

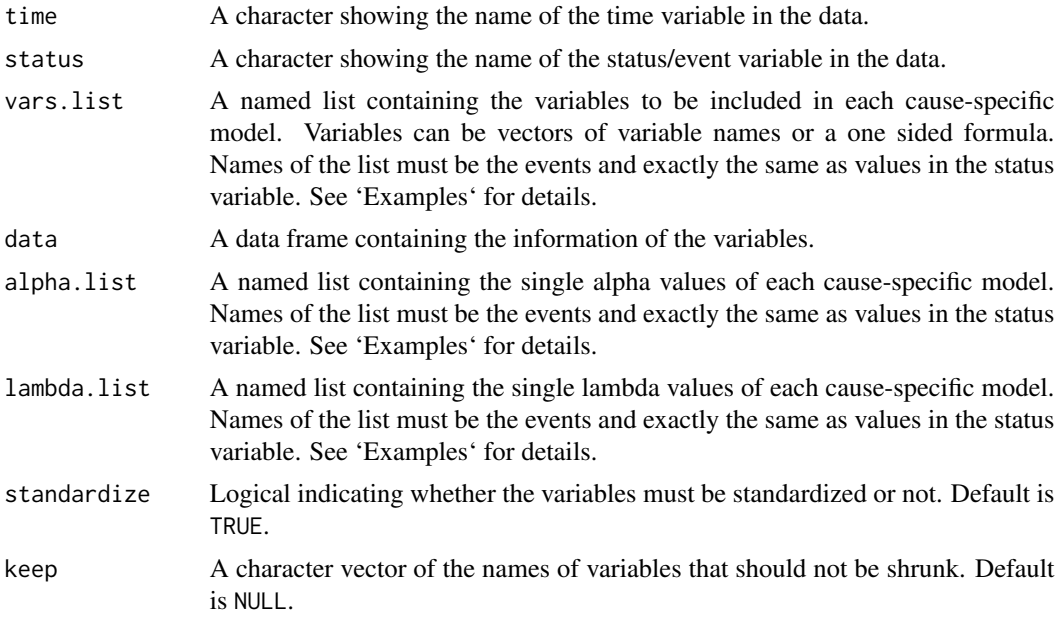

#### Value

A named list containing all the information related to the used data and the fitted models for all causes. Use \$ to explore all the involved information.

<span id="page-2-0"></span>predict.penCSC 3

#### Author(s)

Shahin Roshani

#### References

Friedman J, Hastie T, Tibshirani R (2010). "Regularization Paths for Generalized Linear Models via Coordinate Descent." Journal of Statistical Software, 33(1), 1-22. [doi:10.18637/jss.v033.i01,](https://doi.org/10.18637/jss.v033.i01) <https://www.jstatsoft.org/v33/i01/>.

Therneau T (2022). A Package for Survival Analysis in R. R package version 3.3-1, [https://](https://CRAN.R-project.org/package=survival) [CRAN.R-project.org/package=survival](https://CRAN.R-project.org/package=survival).

Wickham H, Averick M, Bryan J, Chang W, McGowan L, François R, et al. Welcome to the tidyverse. J Open Source Softw. 2019 Nov 21;4(43):1686.

Bache S, Wickham H (2022). magrittr: A Forward-Pipe Operator for R. [https://magrittr.](https://magrittr.tidyverse.org) [tidyverse.org](https://magrittr.tidyverse.org), <https://github.com/tidyverse/magrittr>.

#### Examples

library(riskRegression)

data(Melanoma)

vl <- list('1'=c('age','sex','ulcer','thick'),

'2'=~age+sex+epicel+thick+ici)

al <- list('1'=0,'2'=.5)

 $11 \leftarrow$  list('1'=.01,'2'=.04)

penCSC(time='time',status='status',vars.list=vl,

```
data=Melanoma,alpha.list=al,lambda.list=ll)
```
predict.penCSC *predict.penCSC*

#### Description

Flexible prediction method for the objects of class 'penCSC' including the absolute risk prediction.

#### Usage

```
## S3 method for class 'penCSC'
predict(object, newX, event = NULL, time, type = "lp", reference = "zero", ...)
```
#### Arguments

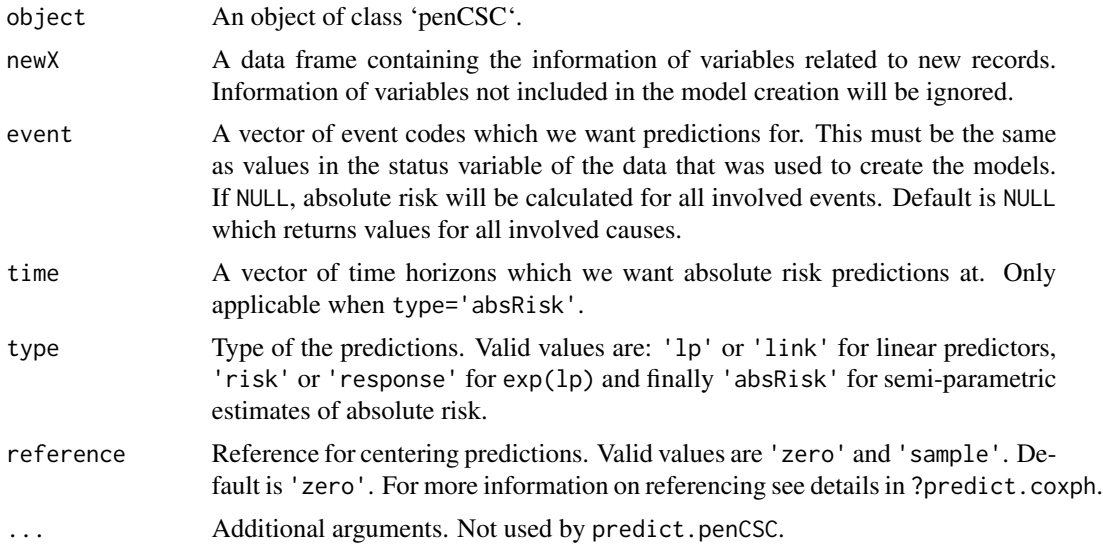

#### Value

A tibble containing the predictions based on the input arguments.

#### Author(s)

Shahin Roshani

#### References

Pfeiffer, R. M., & Gail, M. M. (2017). Absolute risk: Methods and applications in clinical management and public health.

Aalen, O.O. (1978) Nonparametric Inference for a Family of Counting Processes. The Annals of Statistics, 6, 701-726. [doi:10.1214/aos/1176344247.](https://doi.org/10.1214/aos/1176344247)

Wickham H, Averick M, Bryan J, Chang W, McGowan L, François R, et al. Welcome to the tidyverse. J Open Source Softw. 2019 Nov 21;4(43):1686.

Bache S, Wickham H (2022). magrittr: A Forward-Pipe Operator for R. [https://magrittr.](https://magrittr.tidyverse.org) [tidyverse.org](https://magrittr.tidyverse.org), <https://github.com/tidyverse/magrittr>.

Friedman J, Hastie T, Tibshirani R (2010). "Regularization Paths for Generalized Linear Models via Coordinate Descent." Journal of Statistical Software, 33(1), 1-22. [doi:10.18637/jss.v033.i01,](https://doi.org/10.18637/jss.v033.i01) <https://www.jstatsoft.org/v33/i01/>.

#### Examples

library(riskRegression)

data(Melanoma)

```
vl <- list('1'=c('age','sex','ulcer','thick'),
```
'2'=~age+sex+epicel+thick+ici)

al <- list('1'=0,'2'=.5)

ll <- list('1'=.01,'2'=.04)

penfit <- penCSC(time='time',status='status',vars.list=vl,

data=Melanoma,alpha.list=al,lambda.list=ll)

```
predict(penfit,Melanoma[1:5,],type='lp')
```
predict(penfit,Melanoma[1:5,],type='response')

predict(penfit,Melanoma[1:5,],type='absRisk',event=1:2,time=1825\*(1:2))

predictRisk.penCSC *predictRisk.penCSC*

#### Description

predictRisk method for absolute risk prediction. This is mainly for compatibility of 'CSCNet' with functions of 'riskRegression' package.

#### Usage

## S3 method for class 'penCSC' predictRisk(object, newdata, times, cause, ...)

#### **Arguments**

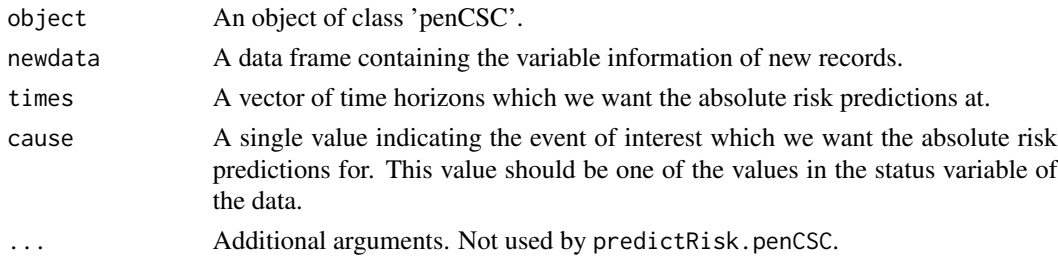

#### Value

A matrix with columns of absolute risk predictions of individuals for each requested time horizon.

#### Author(s)

Shahin Roshani

#### <span id="page-5-0"></span>References

Wickham H, Averick M, Bryan J, Chang W, McGowan L, François R, et al. Welcome to the tidyverse. J Open Source Softw. 2019 Nov 21;4(43):1686.

Bache S, Wickham H (2022). magrittr: A Forward-Pipe Operator for R. [https://magrittr.](https://magrittr.tidyverse.org) [tidyverse.org](https://magrittr.tidyverse.org), <https://github.com/tidyverse/magrittr>.

#### See Also

<https://www.rdocumentation.org/packages/riskRegression/versions/1.3.7/topics/predictRisk> Details in: <https://rdrr.io/cran/riskRegression/man/Score.html>

#### Examples

library(riskRegression)

data(Melanoma)

vl <- list('1'=c('age','sex','ulcer','thick'),

'2'=~age+sex+epicel+thick+ici)

al <- list('1'=0,'2'=.5)

 $11 \leftarrow$  list('1'=.01,'2'=.04)

penfit <- penCSC(time='time',status='status',vars.list=vl,

data=Melanoma,alpha.list=al,lambda.list=ll)

```
predictRisk(penfit,Melanoma[1:5,],times=1825*(1:2),cause=1)
```
print.penCSC *print.penCSC*

#### Description

Internal method for printing the objects of class penCSC.

#### Usage

## S3 method for class 'penCSC'  $print(x, \ldots)$ 

#### Arguments

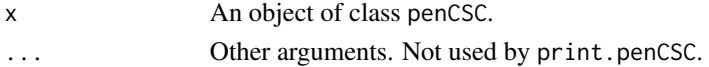

#### <span id="page-6-0"></span>print.tune\_penCSC 7

#### Value

A modified print of penCSC objects.

#### Author(s)

Shahin Roshani

print.tune\_penCSC *print.tune\_penCSC*

#### Description

Internal method for printing the objects of class tune\_penCSC.

#### Usage

```
## S3 method for class 'tune_penCSC'
print(x, \ldots)
```
#### Arguments

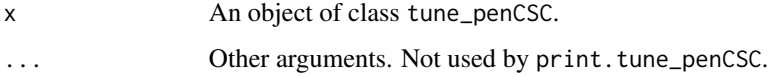

#### Value

A modified print of tune\_penCSC objects.

#### Author(s)

Shahin Roshani

tune\_penCSC *tune\_penCSC*

#### Description

A flexible function for tuning the involved hyper-parameters of a penalized cause-specific-cox model with elastic net penalty using the linking idea.

#### Usage

```
tune_penCSC(
  time,
  status,
 vars.list,
 data,
 horizons,
 event,
 rhs = -1,
 \mathsf{method} = "cv",k = 10,
 times = 25,
 p = 0.7,
 metrics = "Brier",
  final.metric = NULL,
  alpha.grid = NULL,
  lambda.grid = NULL,
 nlambdas.list = NULL,
  grow.by = 0.01,
  standardize = TRUE,
  keep = NULL,
 preProc.fun = function(x) x,parallel = FALSE,
 preProc.pkgs = NULL,
 preProc.globals = NULL,
 core.nums = future::availableCores()/2
)
```
#### Arguments

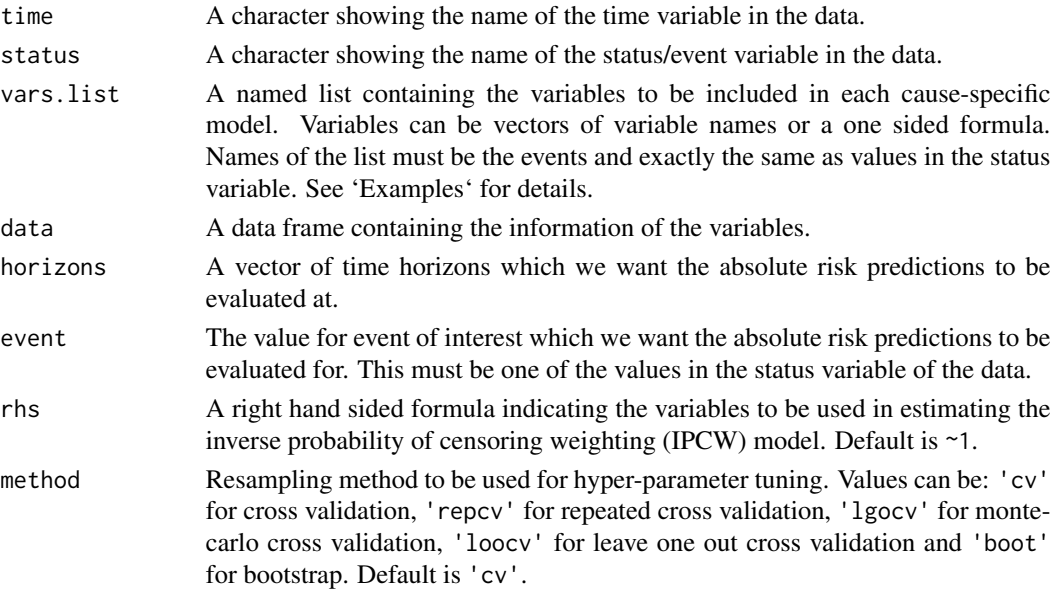

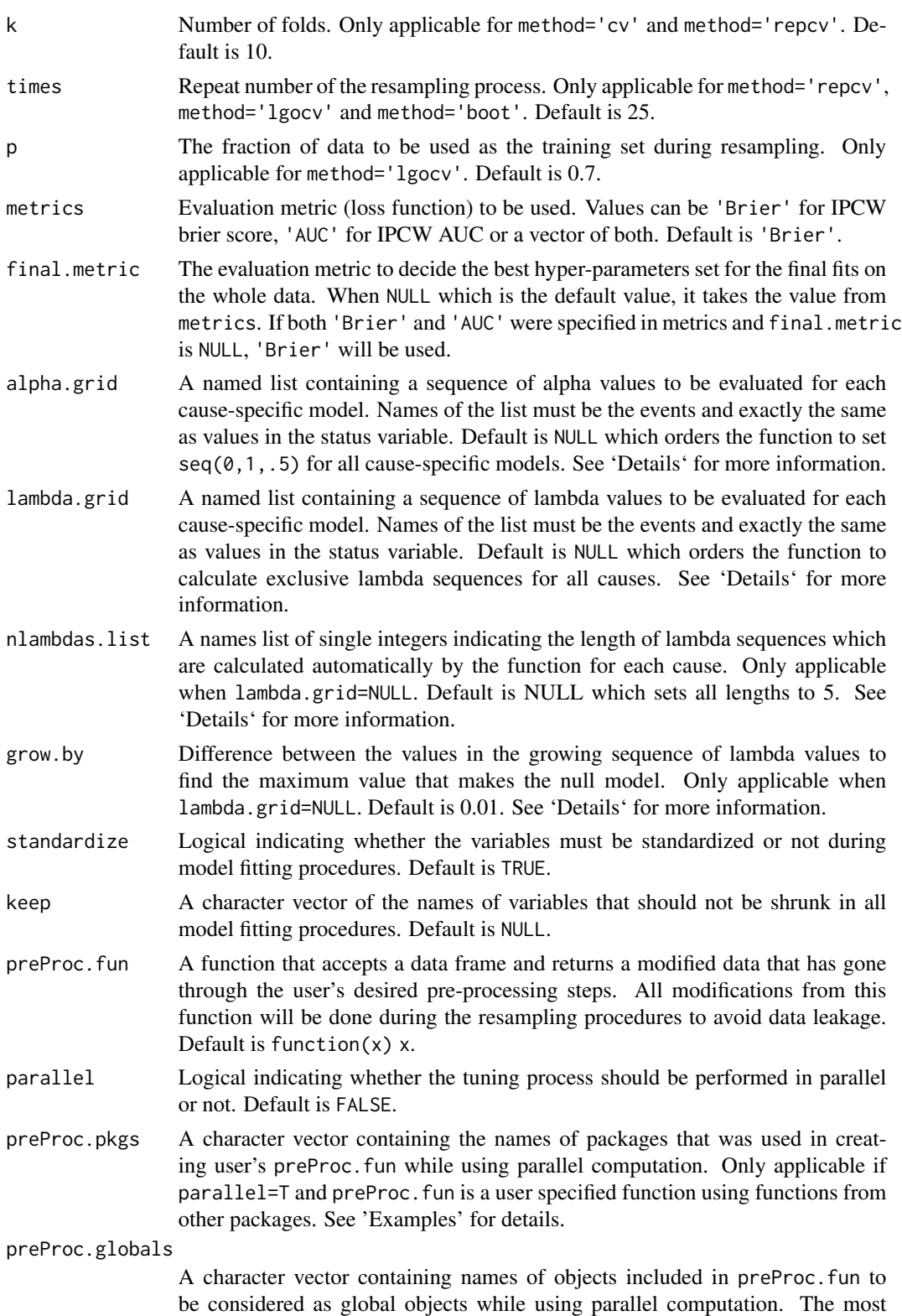

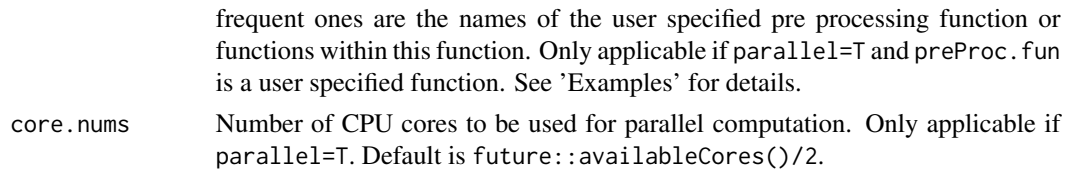

#### Details

tune\_penCSC has the ability to automatically determine the candidate sequences of alpha & lambda values. Setting any of alpha.grid & lambda.grid to NULL will order the function to calculate them automatically. The process of determining the lambda values automatically is by:

- 1. Starting from lambda=0, the algorithm fits LASSO models until finding a lambda value that creates a NULL model where all variables were shrunk to be exactly zero.
- 2. The obtained lambda value will be used as the maximum value of a sequence starting from 0. The length of this sequence is controlled by values in nlambdas.list.

This will be done for each cause-specific model to create exclusive sequences of lambdas for each of them.

#### Value

A list containing the detailed information of the hyper-parameter tuning and the validation process, best combination of hyper-parameters and the final fits based on the whole data using the best obtained hyper-parameters. Use \$ to explore all the involved information.

#### Author(s)

Shahin Roshani

#### References

Friedman J, Hastie T, Tibshirani R (2010). "Regularization Paths for Generalized Linear Models via Coordinate Descent." Journal of Statistical Software, 33(1), 1-22. [doi:10.18637/jss.v033.i01,](https://doi.org/10.18637/jss.v033.i01) <https://www.jstatsoft.org/v33/i01/>.

Saadati, M, Beyersmann, J, Kopp-Schneider, A, Benner, A. Prediction accuracy and variable selection for penalized cause-specific hazards models. Biometrical Journal. 2018; 60: 288– 306. [doi:10.1002/bimj.201600242.](https://doi.org/10.1002/bimj.201600242)

Gerds TA, Kattan MW (2021). Medical Risk Prediction Models: With Ties to Machine Learning (1st ed.). Chapman and Hall/CRC. [doi:10.1201/9781138384484](https://doi.org/10.1201/9781138384484)

Pfeiffer, R. M., & Gail, M. M. (2017). Absolute risk: Methods and applications in clinical management and public health.

Kuhn, M. (2008). Building Predictive Models in R Using the caret Package. Journal of Statistical Software, 28(5), 1–26. [doi:10.18637/jss.v028.i05.](https://doi.org/10.18637/jss.v028.i05)

Bengtsson H (2021). "A Unifying Framework for Parallel and Distributed Processing in R using Futures." The R Journal, 13(2), 208–227. [doi:10.32614/RJ2021048.](https://doi.org/10.32614/RJ-2021-048)

Vaughan D, Dancho M (2022). furrr: Apply Mapping Functions in Parallel using Futures. [https:](https://github.com/DavisVaughan/furrr) [//github.com/DavisVaughan/furrr](https://github.com/DavisVaughan/furrr), <https://furrr.futureverse.org/>.

#### tune\_penCSC 11

Therneau T (2022). A Package for Survival Analysis in R. R package version 3.3-1, [https://](https://CRAN.R-project.org/package=survival) [CRAN.R-project.org/package=survival](https://CRAN.R-project.org/package=survival).

Wickham H, Averick M, Bryan J, Chang W, McGowan L, François R, et al. Welcome to the tidyverse. J Open Source Softw. 2019 Nov 21;4(43):1686.

Bache S, Wickham H (2022). magrittr: A Forward-Pipe Operator for R. [https://magrittr.](https://magrittr.tidyverse.org) [tidyverse.org](https://magrittr.tidyverse.org), <https://github.com/tidyverse/magrittr>.

#### Examples

```
library(riskRegression)
```
data(Melanoma)

vl <- list('1'=~age+sex+epicel+ici,

'2'=c('age','ulcer','thick','invasion'))

```
al <- list('1'=0,'2'=c(.5,1))
```
#External standardization function with data frame as its input and output

```
library(recipes)
```

```
std.fun <- function(data){
```
cont\_vars <- data %>% select(where(~is.numeric(.))) %>% names

```
cont_vars <- cont_vars[-which(cont_vars %in% c('time','status'))]
```
#External functions from recipes package are being used

```
recipe(~.,data=data) %>%
```
step\_center(all\_of(cont\_vars)) %>%

```
step_scale(all_of(cont_vars)) %>%
```
prep(training=data) %>% juice

#### }

```
set.seed(233)
```
test <- tune\_penCSC(time='time',status='status',vars.list=vl,data=Melanoma,horizons=1825, event=1,method='cv',k=5,metrics='AUC',alpha.grid=al,standardize=FALSE,

preProc.fun=std.fun,parallel=TRUE,preProc.pkgs='recipes')

12 tune\_penCSC

# <span id="page-12-0"></span>Index

penCSC, [2](#page-1-0) predict.penCSC, [3](#page-2-0) predictRisk.penCSC, [5](#page-4-0) print.penCSC, [6](#page-5-0) print.tune\_penCSC, [7](#page-6-0)

tune\_penCSC, [7](#page-6-0)